#### Small groups and Questionnaires (for quality control)

*useR! 2*!*8 Lucien Lemmens*

1

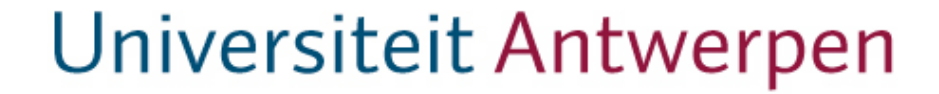

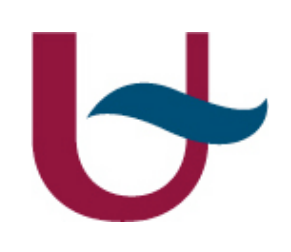

#### **Introduction**

- •the problem in general
- •the classical approach for large groups
- •a transcription for small groups

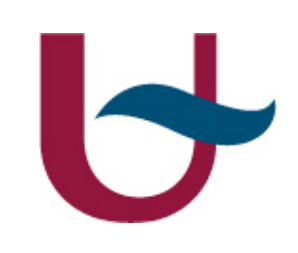

### **The inquiry**

- •A questionnaire
	- questions with answers on a Likert scale
- •The inquiry

- item q&a
- dimension : items around the same topic
- inquiry: collection of almost independent dimensions
	- random ordering of items

# **The Questionnaire**

#### •12 dimensions

•3 items per dimension

#### Dimension: content of lecture notes

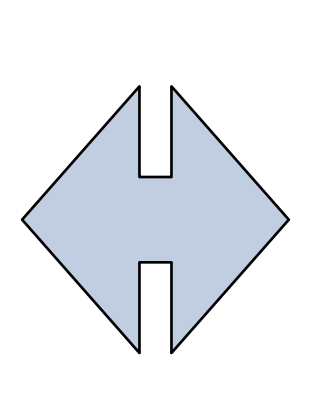

#### Items readability understandable badly written

The construction of such a questionnaire is a time consuming process

Spooren P., Mortelmans D., Denekens J..- *Student evaluation of teaching quality in higher education: development of an instrument based on 10 Likert scales*.- In: Assessment and evaluation in higher education, 32:6(2007), p. 667-679Universiteit Antwerpen

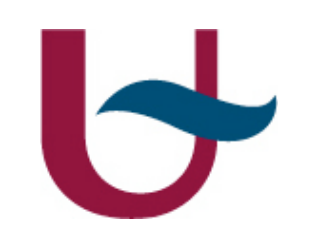

#### **The Likert Scale**

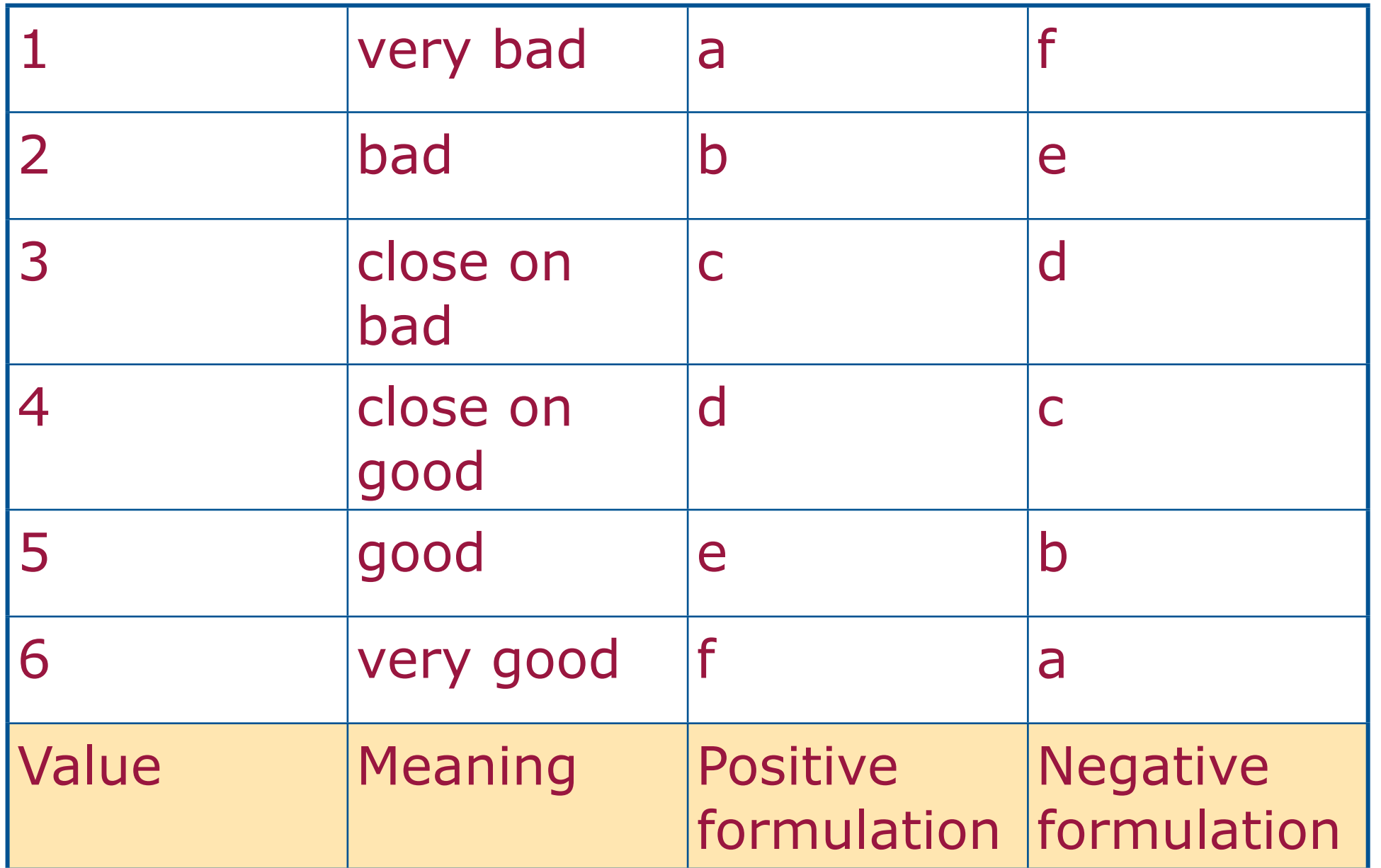

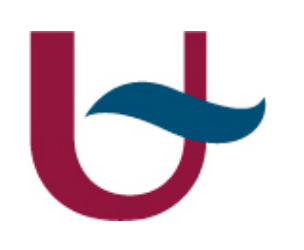

### **The inquiry**

- •An independent agency
	- objectivity
- •All at once (only one session  $\Box$ ) missing data) independence
- •Written (Standard forms: encircling a-f per item) – automatic reading
- •Anonymity warranted

– no drawback

# IS **Traditional analysis**

•Scores on dimensions are summarized

- location: mean
- scale: standard deviation
- •A decision tree is build on this summary
	- more than x dimension under 3.5
	- more than x dimensions under 2
- •reliability : cronbach alpha
- •no control on outliers

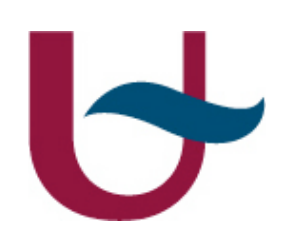

### **The probability model & its inverse**

#### •Model in words

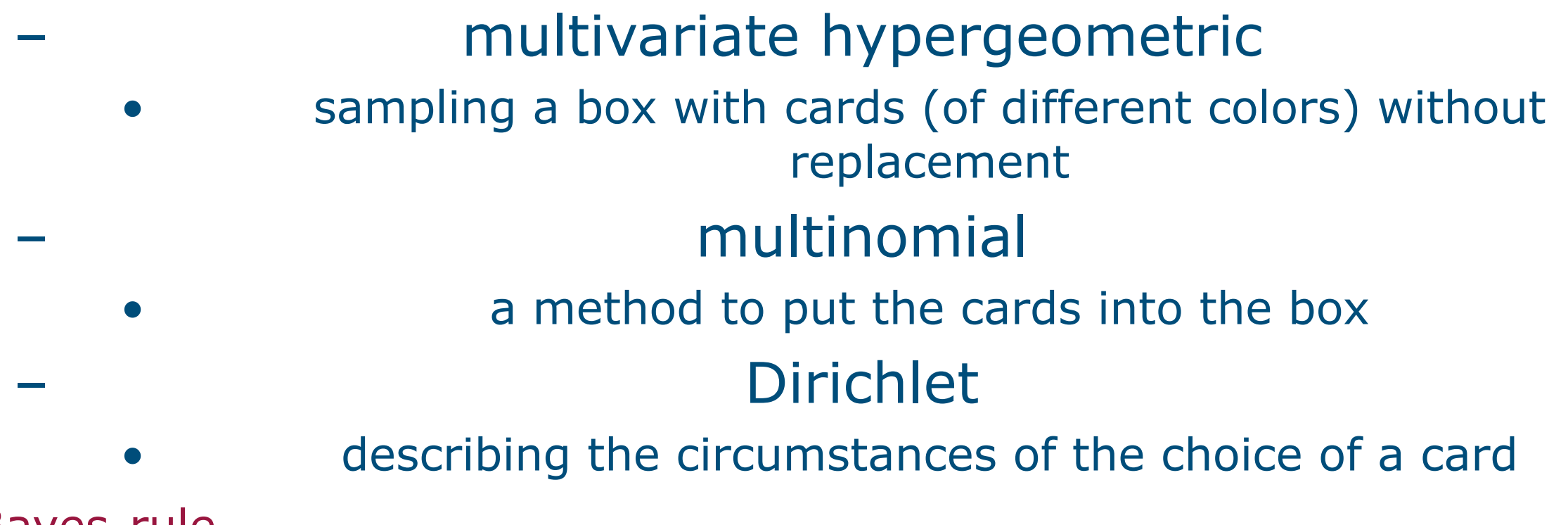

• Bayes-rule Universiteit Antwerpen

# **The probability model & its inverse for an item**

•Model in formulas:

– MH – MMH – DMMH *p*(*{ni} | {Ni}, I*) = ! *<sup>i</sup> C<sup>N</sup><sup>i</sup> n<sup>i</sup> C<sup>N</sup> n* Θ( " *i N<sup>i</sup>* = *N*)Θ( " *i n<sup>i</sup>* = *n*) *p*(*{Ni}{pi} | I*) = *N*! ! *i p N<sup>i</sup> i Ni*! Θ( " *i N<sup>i</sup>* = *N*)Θ( " *i p<sup>i</sup>* = 1)*. <sup>p</sup>*(*{ei}a, {pi}a, <sup>|</sup> <sup>D</sup>a, I*) <sup>∝</sup> ! *i p<sup>n</sup>i*+α*<sup>i</sup> i <sup>n</sup>i*! <sup>Θ</sup>( " *i n<sup>i</sup>* = *n*) ! *i pei i ei*! Θ( " *i e<sup>i</sup>* = *N* − *n*) *N<sup>i</sup>* = *n<sup>i</sup>* + *e<sup>i</sup>*

# **The probability model & its inverse for an dimension**

•Model in words:

- item 1 posterior=DMMH
- item 2 prior = posterior(item  $1$ ) = DMMH
	- item 3 prior = posterior(item  $2$ ) = DMMH
- DMMH belongs to the exponential family

updating

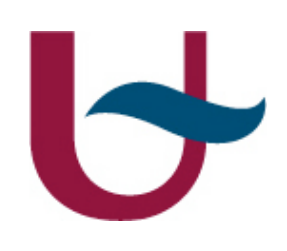

### **Testing the new model**

- •Confirmation of the analysis done for large groups from small group model
- •How reliable is the model?
- •How reliable are the conclusions?

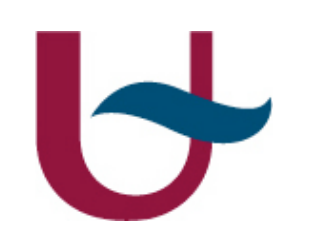

### **How reliable is the classical model?**

- •Based on the central limit theorem
	- Cronbach alpha (no direct transcription to small groups)is a measure for consistency.
- •Rational argument behind this measure
	- when ranked from undesired to desired (reversing order for negatively asked questions) there is a strong correlation between items belonging to the same dimension
	- range of the ranking should be small

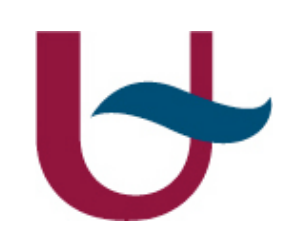

#### **Range of the ranking for a dimension**

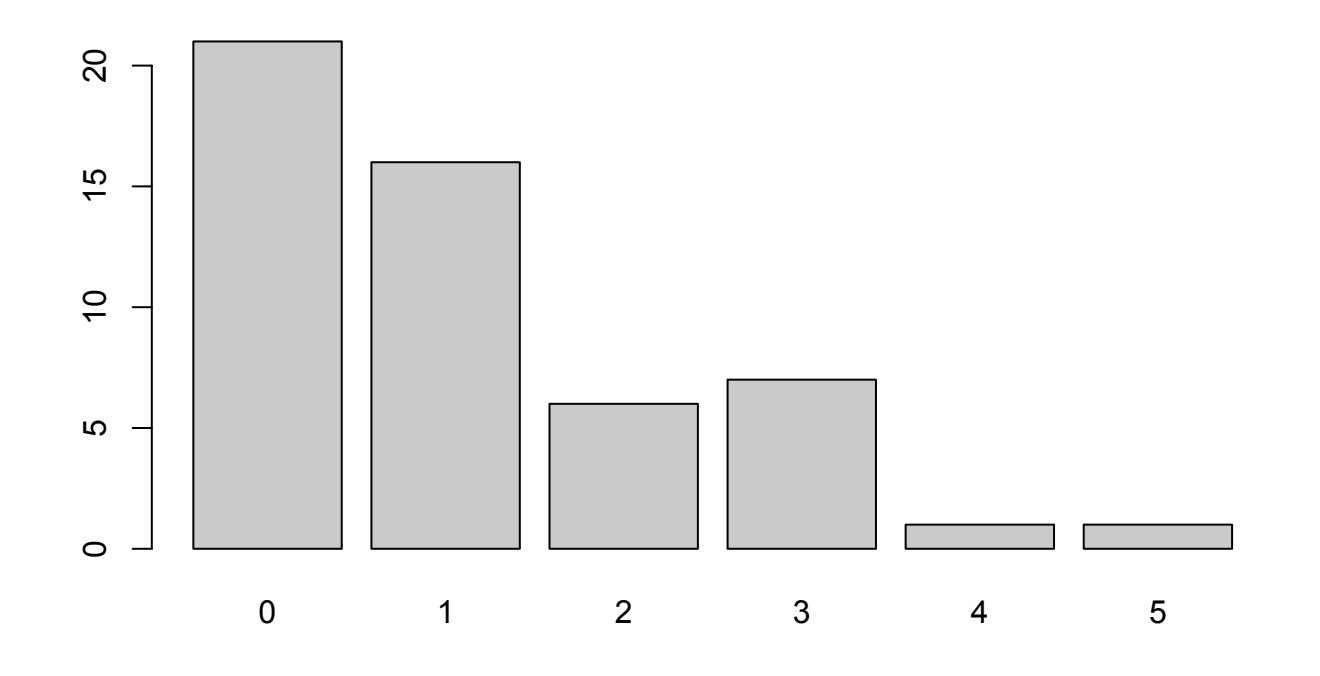

a filling in at random b interpreting a positively formulated question as negatively formulated c filling in on position

Classification of respondents

# $\overline{G}$ **Quick & dirty**

- •if the range of the ordered answers in a dimension is larger than 2 then classify the dimension as non respondent
- •why not 1
	- too many answers are classified as non respondent
- •why not 3
	- the distinction between strongly agree and disagree a little bit should be clear

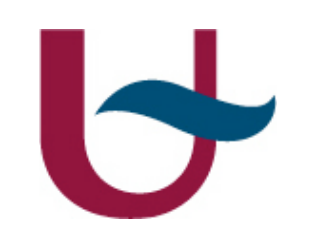

### **A better way to classify**

#### •see

- Finite Mixture and Markov Switching Models (Fruehwirth)
- Bayesian methods for Finite Population Sampling (Ghosh & Meeden)
- •adaptation to small groups is not straightforward •going from items to dimensions is also not straightforward

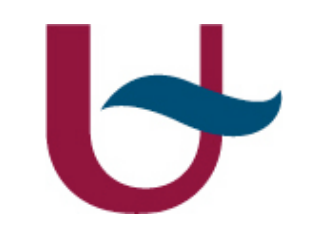

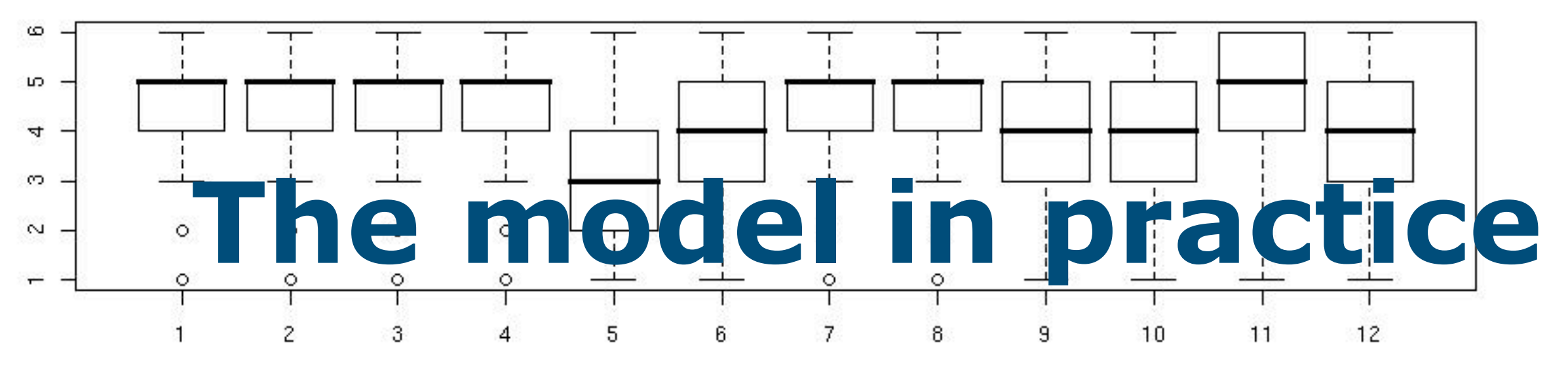

- •Determine the number of respondents for a dimension
- •count n
- 6 • determine the posterior (p & e)(updating)
- •calculate p(e)

• communicate this for each dimension: histogram or box and whisker plot summary0 Universiteit Antwerpen

 $\pm$ 

 $\infty$ 

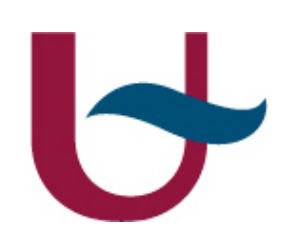

### **Reliability**

•Simplify the statements:

- bad---(no opinion)--- good
- •Without non-respondents (no uncertainty)

$$
\mathrm{odds} = \frac{N_g}{N - N_g}
$$

• With non-respondents (Odds becomes a RV)  $N_g = n_g + e_g$  Odds =  $\frac{n_g + e_g}{N_g}$  $N - n_g - e_g$ 

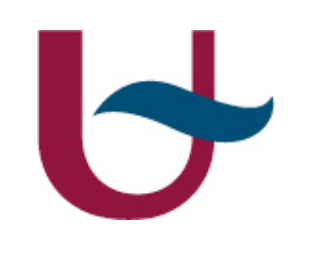

### **Where does R coming in ?**

- •Example from the faculty of science: 5 bachelor degrees:  $3 \text{ years: } \pm 12 \text{ courses: } \pm 300$ questionnaires
- analysis has to be automated
- only simple commands are possible
- •output can be used without modifications

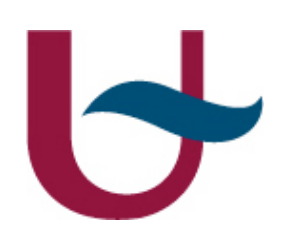

#### **Automatization**

Names and numbers supplied by commercial OCR software and administration

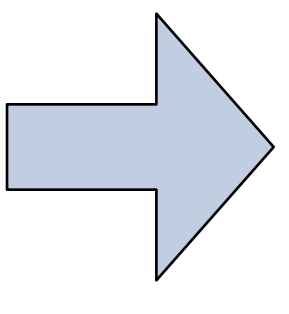

documenten<-c("A steekproef 8 populatie 16.csv","B steekproef 19 populatie 36.csv","C steekproef 7 populatie 15.csv","D steekproef 20 populatie 39.csv","E steekproef 5 populatie 12.csv","F steekproef 5 populatie 8.csv","G steekproef 6 populatie 8.csv","H steekproef 5 populatie 9.csv","I steekproef 5 populatie 18.csv") aantallen<-c(16,36,15,39,12,8,8,9,18)

```
geg<-read.csv2(documenten[k],header=T)
 attach(geg)
 par(ask=T)
 N<-aantallen[k]
 print(docDatItems<
cbind(X2A,X<mark>XB),X3C,X4A,X4B,X4C,X5A,X5B,X5C,X6A,X6B,X6C,X7A,X7B,X7C,X7D,X8A,X8B,X8C,X9A,X9B,X9C,X10A,X10B,X10C,X11A,X11B,X11C,X12A,X12B,X12C,X1</mark>
3A, X13B, X1
 nitem<-le
 DatMatrix<-matrix(DatItems,nrow=nitem)
 itemst<-c(1,4,7,10,13,16,20,23,26,29,32,35)
 itemfn<-c(3,6,9,12,15,19,22,25,28,31,34,37)
 NOdim<-length(itemst)
 pDABC < -c()nDN < -c()require(lattice)
 for(j in 1:12){
 D2<-DatMatrix[,itemst[j]:itemfn[j]]
 ndim<-itemfn[j]-itemst[j]
 D2r<-apply(D2,1,max)-apply(D2,1,min)
 Ind<-which(D2r<=2)
 D2F<-D2[Ind,]
 D2S<-if(length(Ind)==1){median(D2F)} else {apply(D2F,1,median)}#### controle  The reliability control per dimension
 bpdata<-c()
 for(i in 1:6){bpdata[i]<-length(D2S[D2S==i])}
 # barplot(bpdata)
 nitem<-length(D2S)
 bpsim<-bpdata+1 ### de 1 komt van de a priori
 D2sim<-rmultinom(100,N-nitem,prob=bpsim)+bpdata
bpD2sim<-apply(D2sim,1,sum)
D2ABC<-matrix(bpD2sim,nrow=2)
 pD2ABC<-apply(D2ABC,2,sum)/sum(bpD2sim)*100
 pDABC<-c(pDABC,pD2ABC)
 nDN<-c(nDN,nitem)}
 cat("Het percentage dat tot de model A B of C behoort uit n zorgvuldige deelnemers van N studenten \n")
OndDim<-c("D1","D2","D3","D4","D5","D6","D7","D8","D9","D10","D11","D12")
Cat<-c("A","B","C")
 prD<-matrix(pDABC,ncol=3,byrow=T,dimnames=list(OndDim,Cat))
print(prD)
pdf(file=paste(k,".pdf",sep=""))
print(barchart(prD,col=rainbow(3),main=documenten[k]))
dev.off()
OndMax<-apply(prD,1,max)
OndOds<-OndMax/(100-OndMax)
nameMax<-function(index){if(index==1) nama<-"A" ;if(index<=2) nama<-"B" else nama<-"C";return(nama)}
print(matrix(nDN,ncol=1,dimnames=list(OndDim,c("n"))))
cat("Aantal N")
print(N)
print(N) indices<-cUniversiteit Antwerpen
for(j in 1:12OddsInfo<-rbir
nrin+f(\theta)d\thetaInformation
                                                                            Analysis
                                                                   The sequence of the questions is standard
                                                                                      The figures in pdf 
                                                                                         Comments in R on the screen
```
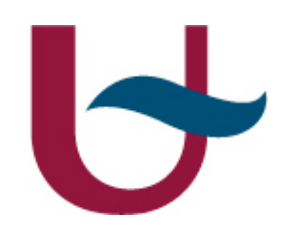

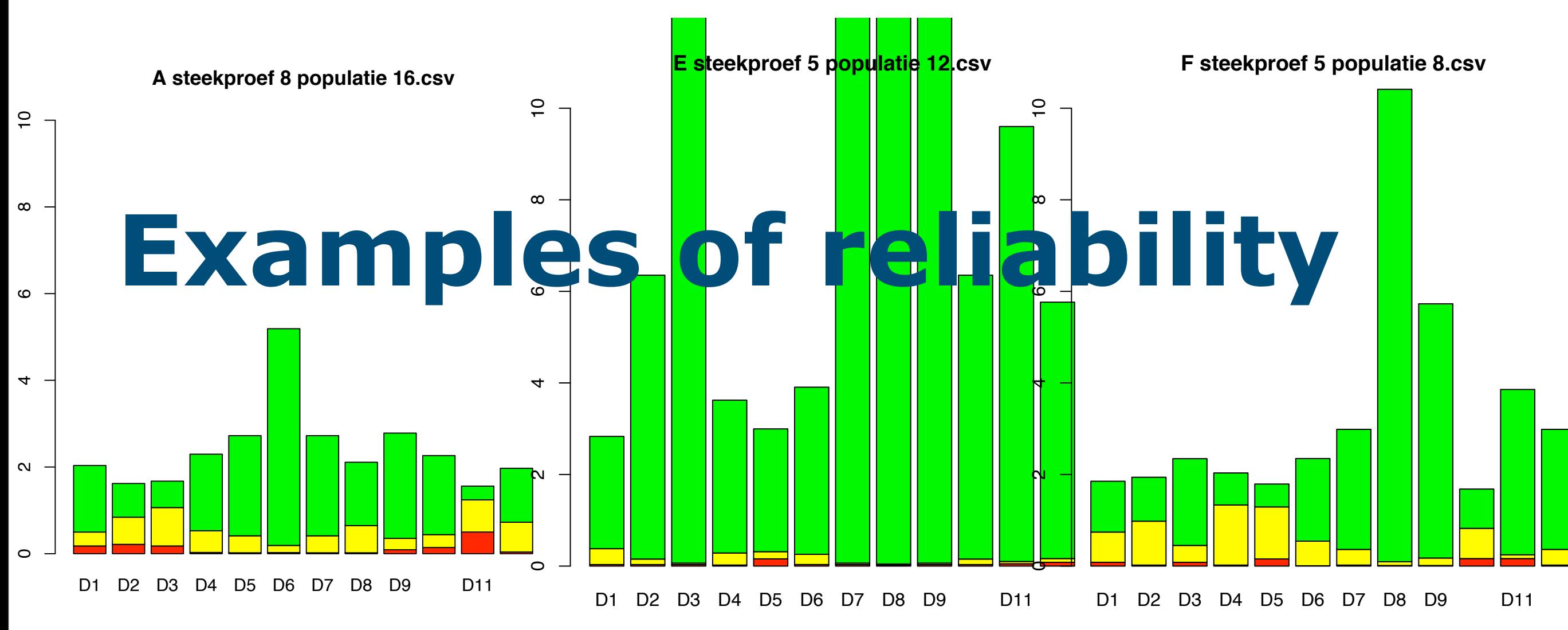

No evidence 1-4 Weak evidence 4-7 Mediocre evidence 7-10 Strong evidence 10-100 Very strong evidence 100-

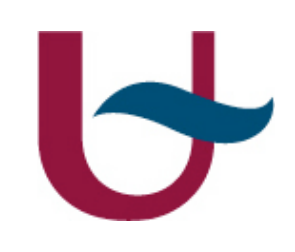

#### **Discussion**

•Ad hoc classification is ok for now. It was checked on large groups and it is in accordance with the construction of the questionnaire: the method should be improved for new questionnaires.

•The multi-item technique is very demanding for the author of the questions

•The Dirichlet prior is taken uniform: it contains some information (unjustified?)Universiteit Antwerpen

# **Conclusions**

- •The expectation value of the Odds and the reference to the evidence used in model selection, gives a good indication of the reliability of the conclusion.
- •After explaining the model and it consequences, it was decided to use it temporally only for feedback.
- •The R-code did his job.